**Муниципальное бюджетное вечернее (сменное) общеобразовательное учреждение открытая сменная общеобразовательная школа №1**

**Фонд оценочных средств** 

**по физике с применением ИКТ для учащихся 10 класса** 

**Учитель: Логинова С.С.**

## **Паспорт фонда оценочных средств по физике 10 класс**

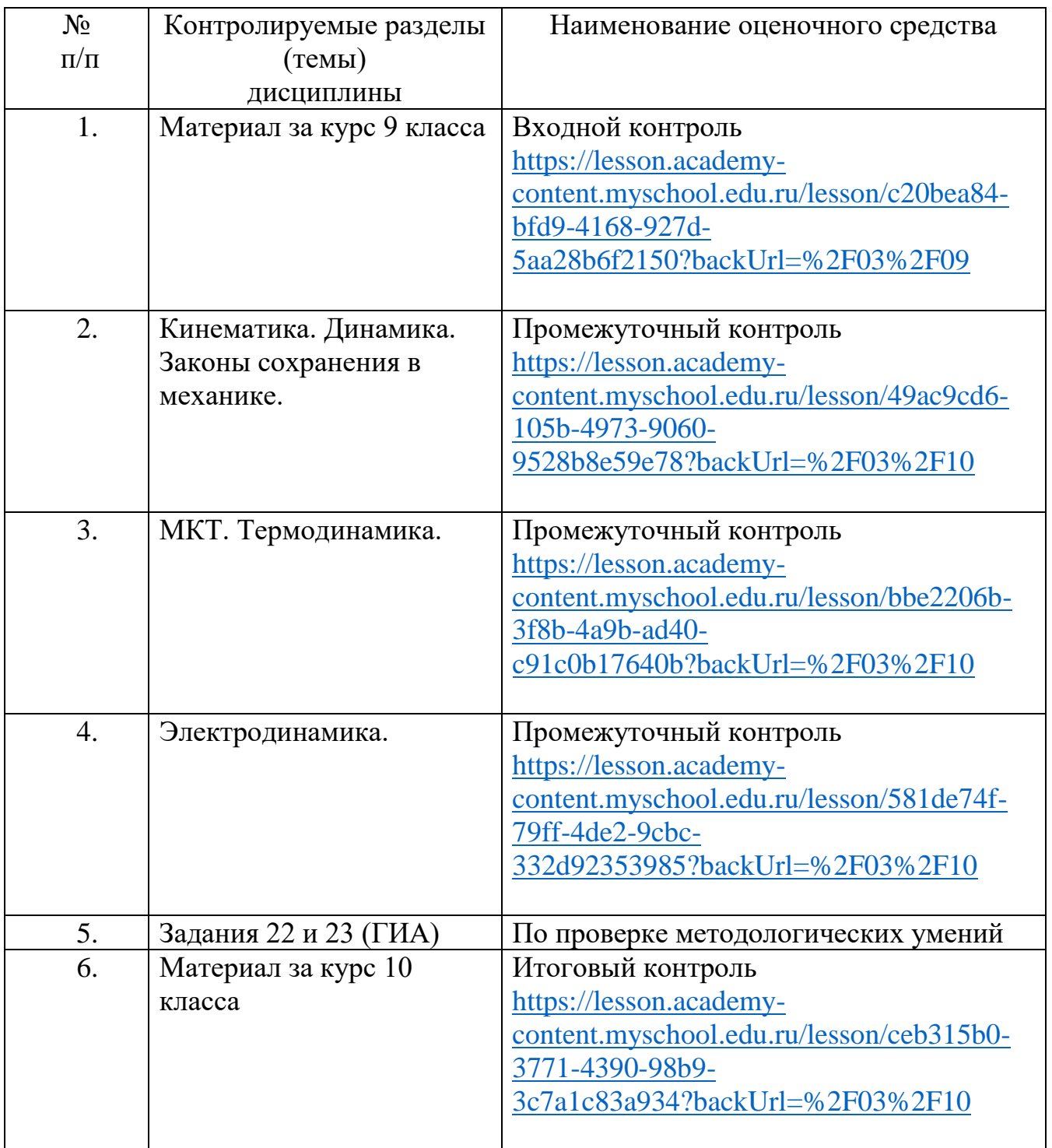

*Проверочная работа* содержит задания как базового, так и повышенного уровней сложности. Задания подобраны так, чтобы работа включала хотя бы по одному заданию из каждой подборки по элементам содержания или по формам заданий. Сначала предлагаются задания базового уровня с кратким ответом в виде числа, затем задания на выбор двух ответов из пяти предложенных, на изменение физических величин в процессах и на соответствие из части 1 КИМ ЕГЭ. В конце работы приведено 3—4 расчётные задачи повышенного уровня сложности из части 2 КИМ ЕГЭ.

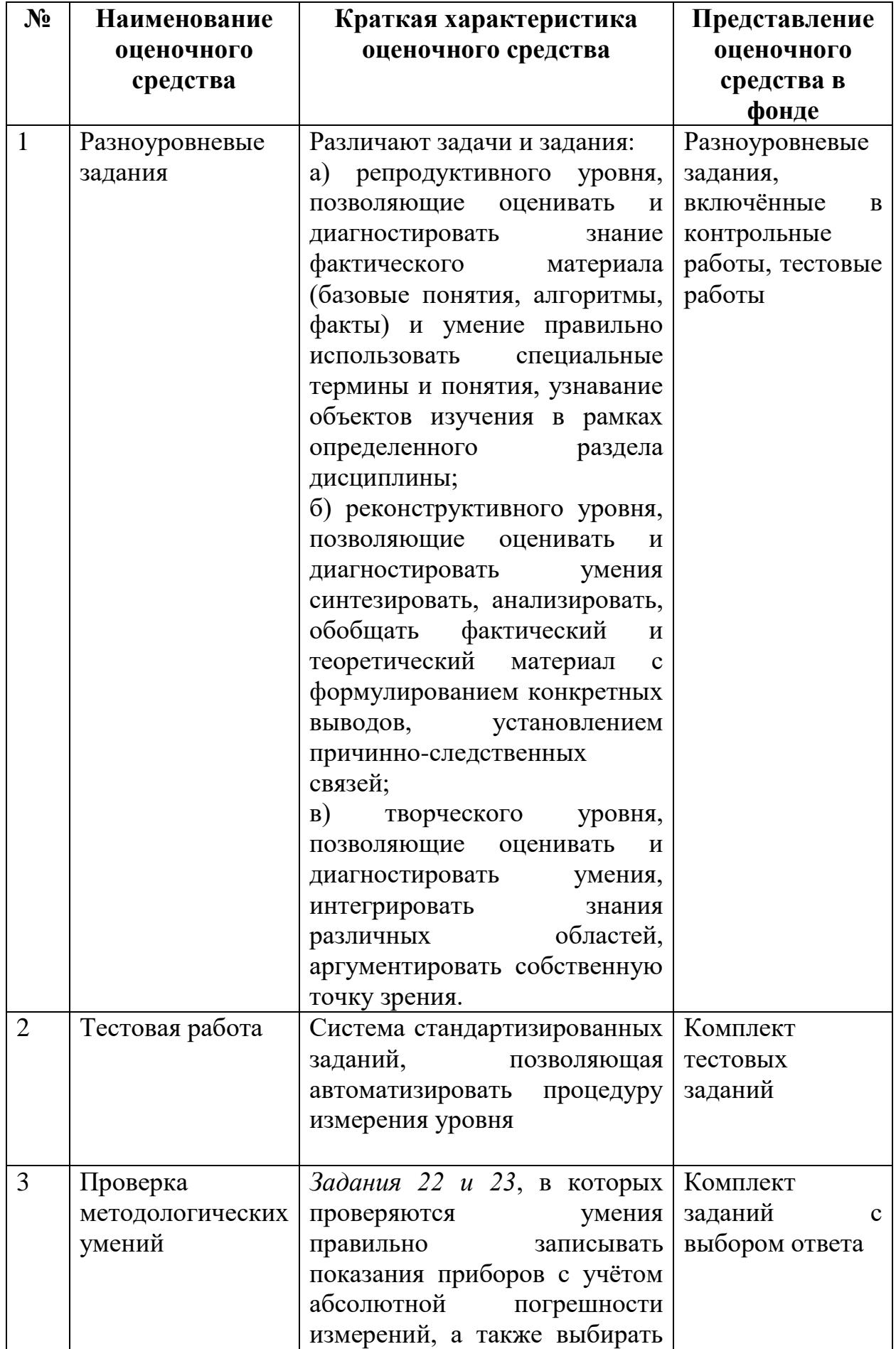

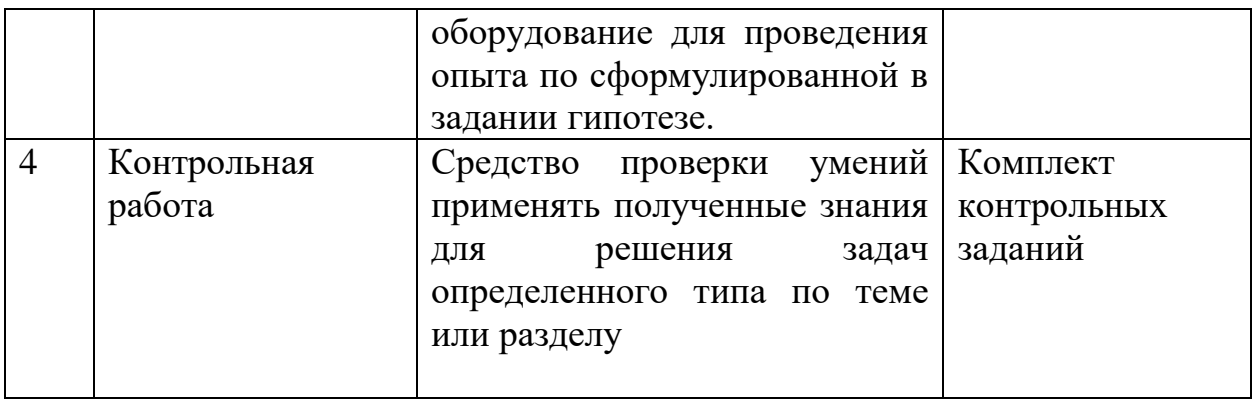

Используемые ресурсы:

- 1. ЦОС Моя школа<https://myschool.edu.ru/profile>
- 2. Модульный курс. Я сдам ЕГЭ, М.Ю Демидова, В.А. Грибов, А.И. Гигало

## **Входной контроль**

Тестовая работа

1. Автомобиль, двигаясь с ускорением 2м/с, за 5с прошёл путь 125м. Найдите начальную скорость.

1) 40м/с 2) 20 м/с 3) 50 м/с 4) 2м/с

2. Тело массой 4кг под действием некоторой силы приобрело ускорение 1м/с2. Какое ускорение приобретет тело массой 10 кг под действием той же силы?

1)0,4 м/с2 2)40м/с2 3) 2,5 м/с2 4) 2 м/с2

3. Тело падает с высоты 70м. Сколько времени падает тело и какова его скорость при ударе о землю? 1) 3,8 с; 38м/с 2) 12 с; 30м/с 3) 14с; 10 м/с 4) 3,8 с; 30 м/с

4. Автомобиль движется на повороте по круговой траектории радиусом 50м с постоянной по модулю скоростью 10м/с. Каково ускорение автомобиля? 1) 0,5 м/с2 2) 2м/с2 3) 0,4 м/с2 4/ 1 м/с2

5. С какой силой действует магнитное поле с индукцией 10мТл на проводник, в котором сила тока 50А, если длина проволоки 0,1м? 1) 50Н 2) 50мН 3) 0,5 Н 4) 50 кН

6. Найти массу груза, который на пружине жесткостью 250 Н/м делает 20 колебаний за 16с. 1) 2 кг 2) 1,5 кг 3) 4кг 4) 0,25 кг

7. Снаряд массой 100кг, летящий горизонтально вдоль железнодорожного пути со скоростью 500м/с, попадает в вагон с песком массой 10т и застревает в нем. Найти скорость вагона, если он двигался со скоростью 36 км/ч навстречу снаряду.

8. Как относятся длины математических маятников, если за одно и тоже время один из них совершает 10, а другой 30 колебаний?

9. Назовите единицу измерения массы в системе СИ. а) килограмм; б) грамм; в) тонна; г) миллиграмм.

10. Чему равно ускорение свободного падения? а) 9,8 м/с2; б) 6,67 10--11 Нм2/кг2; в) 7,5 Н/кг.

## **Промежуточный контроль**

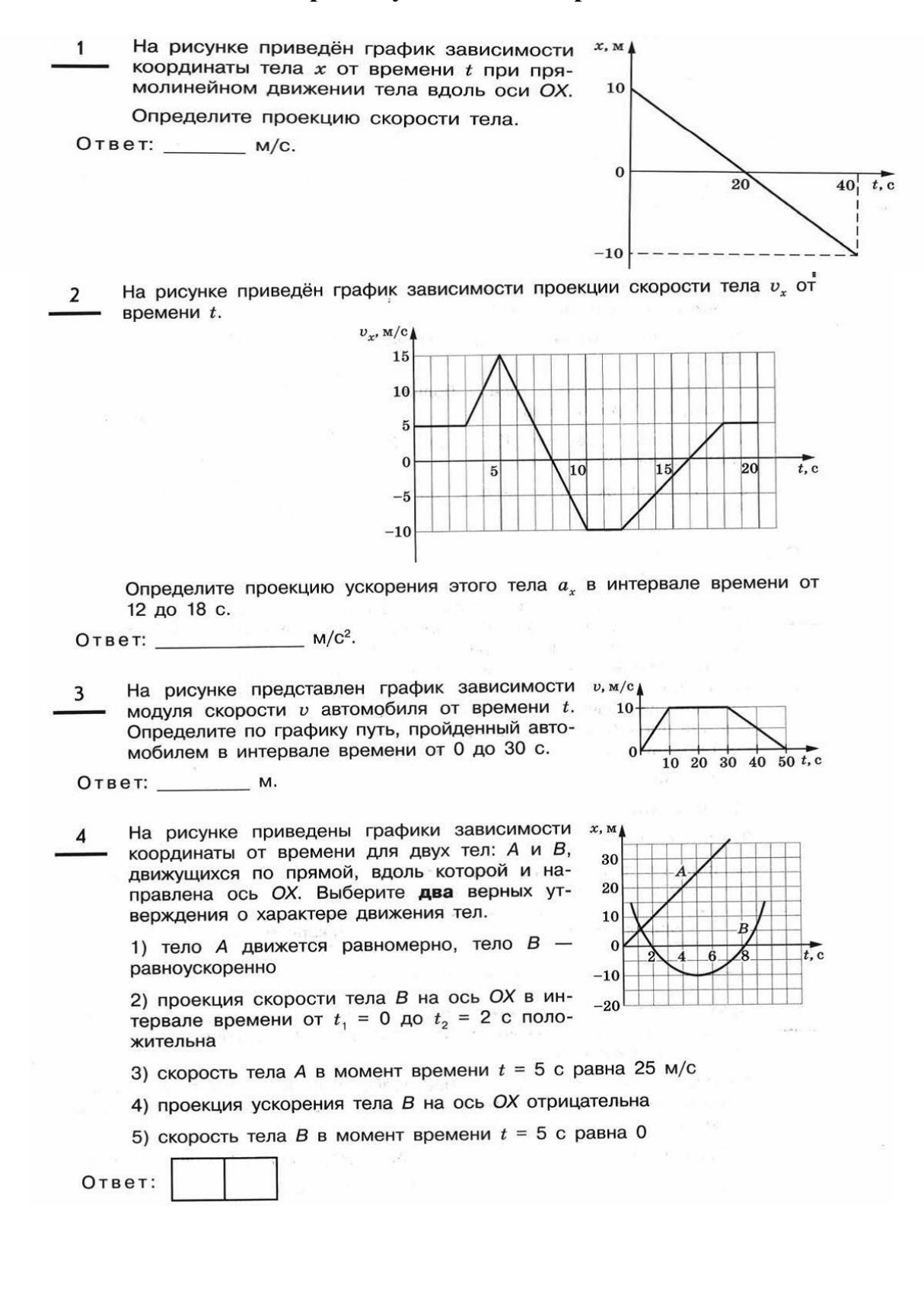

 $\mathbf{1}$ Скорость автомобиля массой 1000 кг, движущегося вдоль оси ОХ, изменяется со временем в соответствии с графиком (см. рисунок). Систему отсчёта считать инерциальной. Чему равна равнодействующая всех сил, действующих на автомобиль?

Ответ: \_\_\_\_\_ Н.

Брусок массой  $m = 3$  кг положили на  $\overline{2}$ шероховатую наклонную опору (см. рисунок). На него действуют три силы: сила тяжести те , сила нормальной реакции опоры  $\overline{N}$  и сила трения  $\overline{F}_{\overline{r}p}$ . Чему равен<br>модуль равнодействующей сил  $\overline{F}_{\overline{r}p}$  и  $\overline{N}$ , если брусок равномерно движется вниз вдоль опоры?

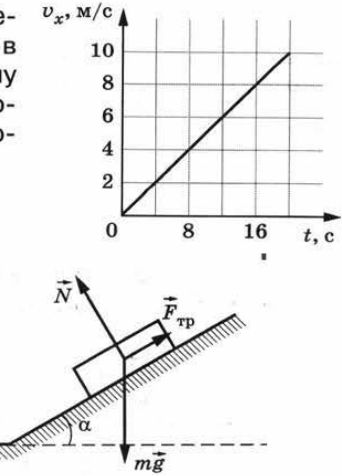

Камень массой 200 г брошен вертикально вверх с начальной скоростью 3  $v_0$  = 20 м/с. Чему равен модуль силы тяжести, действующей на камень в момент броска?

 $\tilde{\mathcal{L}}(H) = 1 + \tilde{\mathbf{T}}$  , where

Ответ: H.

Ответ: Н.

Расстояние от спутника до центра Земли равно четырём радиусам Земли.  $\overline{A}$ Во сколько раз увеличится сила притяжения спутника к Земле, если расстояние от него до центра Земли станет равным двум радиусам Земли?

Ответ: в \_\_\_\_\_\_\_ раз(-а).

Во сколько раз масса Юпитера больше массы Земли, если сила притя-5 жения Юпитера к Солнцу в 11,8 раз больше, чем сила притяжения Земли к Солнцу, а расстояние между Юпитером и Солнцем в 5,2 раз больше, чем расстояние между Солнцем и Землёй? (Считать, что обе планеты движутся вокруг Солнца по окружности.)

Ответ: в \_\_\_\_\_\_\_\_\_ раз(-а).

На рисунке представлен график  $F_{\text{vmp}}$ , н $\uparrow$ 6 зависимости модуля силы упругости пружины от её удлинения при деформации. Определите жёсткость пружины.

Ответ: Н/м.

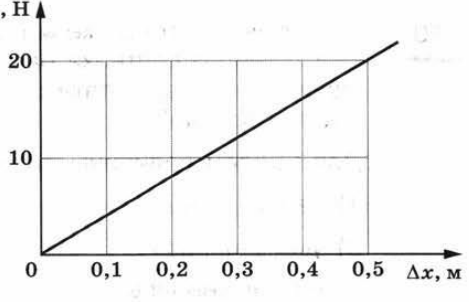

Finger is speed that

Кубик массой 1 кг покоится на гладкой гори-7 зонтальной поверхности стола, сжатый с боков пружинами (см. рисунок). Жёсткость правой пружины  $k = 800$  Н/м. Левая пружина действует на кубик с силой 16 Н. Определите удлинение правой пружины.

Ответ: \_\_\_\_\_\_\_\_\_ см.

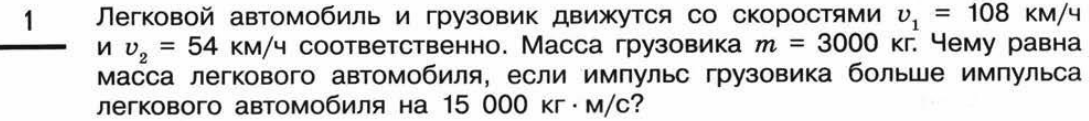

Ответ: КГ.

Два тела движутся по взаимно перпендикулярным пе- $\overline{2}$ ресекающимся прямым, как показано на рисунке. Модуль импульса первого тела  $p_1 = 3$  кг · м/с, а второго<br>тела  $p_2 = 4$  кг · м/с. Чему равен модуль импульса системы этих тел после их абсолютно неупругого удара?

Ответ: \_\_\_\_\_\_\_\_\_\_\_\_\_\_ кг · м/с.

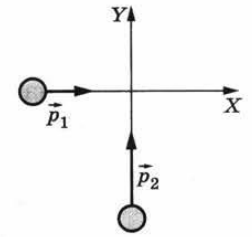

- Под действием силы тяги, равной 1000 Н, автомобиль  $\overline{3}$ движется с постоянной скоростью 72 км/ч. Определите мощность двигателя.
	- кВт.
- Шарику массой 0,1 кг, подвешенному на нити, сообщили скорость 3 м/с,  $\overline{4}$ направленную горизонтально. Чему равна кинетическая энергия шарика в этот момент времени?
- Ответ: \_\_ Дж.
- Легковой автомобиль и грузовик движутся по мосту. Каково отношение 5 массы грузовика к массе легкового автомобиля, если отношение значений их потенциальной энергии относительно уровня воды равно 1,5?
	-
- Недеформированную пружину жёсткостью 30 Н/м растянули на 0,04 м. 6 Определите потенциальную энергию растянутой пружины.
- Ответ: Дж.
- Шарик массой 200 г падает с высоты 20 м с начальной скоростью, равной  $\overline{7}$ нулю. Его кинетическая энергия в момент перед ударом о землю равна 35 Дж. Чему равна потеря механической энергии шарика из-за сопротивления воздуха?
	- Ответ: \_ Дж.
- В инерциальной системе отсчёта вдоль оси ОХ движется тело массой 8 20 кг. На рисунке приведён график зависимости проекции скорости v<sub>r</sub> тела от времени t. Из приведённого ниже списка выберите два правильных утверждения и укажите их номера.

## **Задания 22 и 23 по проверке методологических умений**

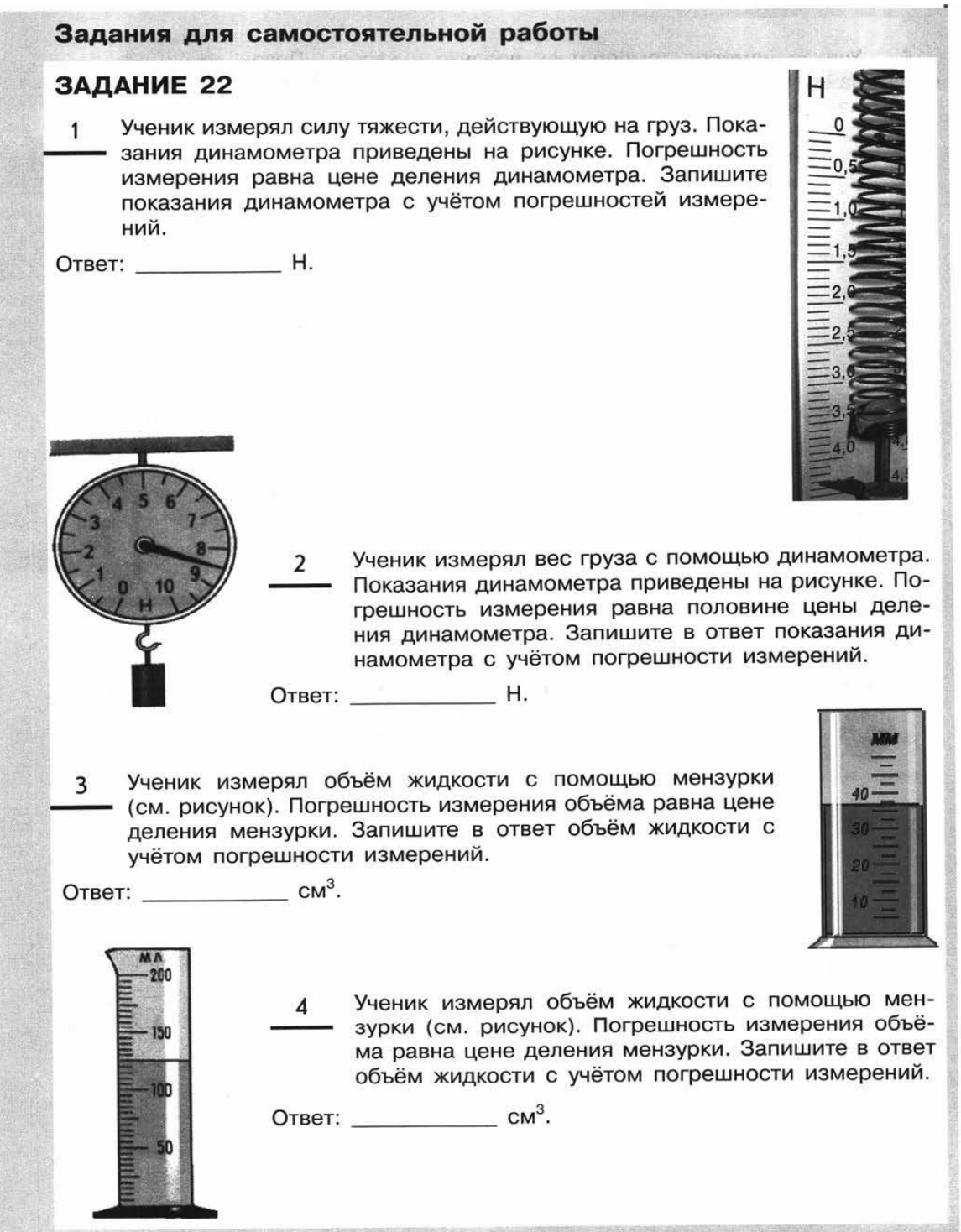

Ученик измерял температуру воздуха в классе. Пока-5 зания термометра приведены на рисунке. Погрешность измерения температуры равна цене деления термометра. Чему равна температура воздуха в классе по результатам этих измерений? 5 Запишите в ответ показания термометра с учётом по- $\overline{4}$ грешностей измерений.  $3<sup>2</sup>$ Ответ: <u>Самилия</u>  $\overline{2}$  $1 \equiv$  $\overline{O}$ °F 120 20 Термометр, изображённый на рисунке, показывает тем-6 пературу воздуха в комнате. Погрешность измерения температуры равна половине цены деления термометра. Запишите в ответ показания термометра в градусах Цельсия с учётом погрешности измерений. Ответ: \_\_\_\_\_\_\_\_\_\_\_\_\_\_\_ °С. Термометр, изображённый на рисунке, показывает  $\overline{7}$ температуру горячего масла. Погрешность измере-200 ния температуры равна цене деления термометра. Запишите в ответ показания термометра с учётом погрешности измерений. 

С помощью барометра (см. ри-R сунок) проводились измерения атмосферного давления. Верхняя шкала барометра проградуирована в мм рт. ст., а нижняя шкала - в кПа. Погрешность измерений давления равна ±2 кПа. Чему равно атмосфер-

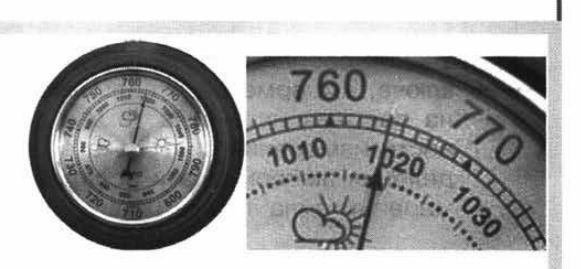

ное давление по результатам этих измерений, измеренное в кПа? Запишите в ответ показания барометра с учётом погрешностей измерений.

9

Ответ: \_\_\_\_\_\_\_\_\_\_\_\_\_\_\_\_\_\_ кПа.

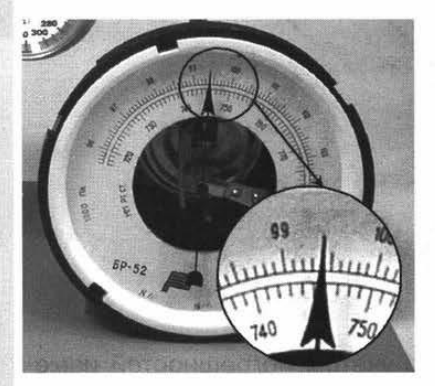

С помощью барометра (см. рисунок) проводились измерения атмосферного давления. Верхняя шкала барометра проградуирована в кПа, а нижняя шкала - в мм рт. ст. Погрешность измерений давления равна цене деления шкалы барометра. Чему равно атмосферное давление по результатам этих измерений, измеренное в мм рт. ст.? Запишите в ответ показания барометра с учётом погрешностей измерений.

Ответ: \_\_\_\_\_\_\_\_\_\_\_\_\_\_\_ мм рт. ст.

С помощью барометра (см. ри- $10<sup>1</sup>$ сунок) проводились измерения атмосферного давления. Верхняя шкала барометра проградуирована в гПа, а нижняя шкала - в мм рт. ст. Погрешизмерений давления НОСТЬ равна половине цены деления шкалы барометра. Чему равно атмосферное давление по результатам этих измерений, измеренное в гПа?

> Запишите в ответ показания барометра с учётом погрешностей измерений.

Ответ: ГПа.

На рисунке приведена электрическая цепь для измерения сопротивле- $12$ ния реостата. Погрешности измерения силы тока в цепи и напряжения на реостате равны половине цены деления амперметра и вольтметра. Чему равно по результатам этих измерений напряжение на клеммах источника?

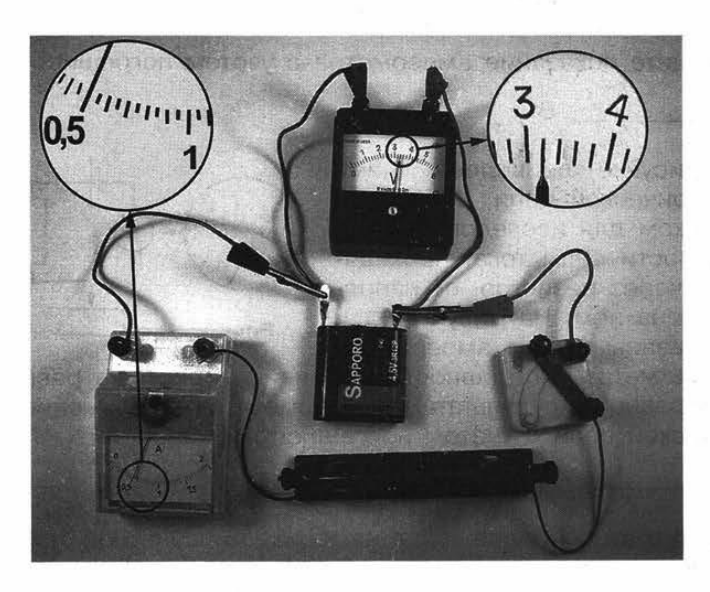

Запишите в ответ показания вольтметра с учётом погрешностей измерений.

Ответ: \_\_\_\_\_\_\_\_\_\_\_\_\_\_\_\_ В.